# **PyMarkup Documentation**

*Release 0.0.1*

**Bluepython508**

**Nov 15, 2018**

## Contents:

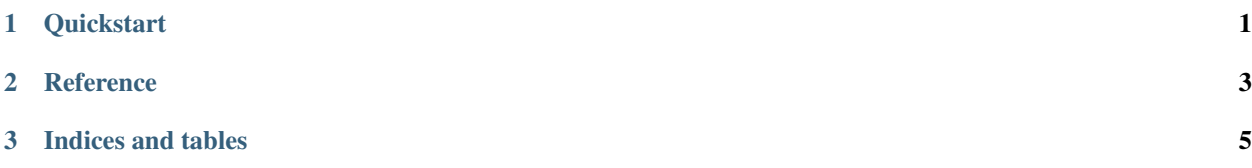

## CHAPTER 1

## **Quickstart**

#### <span id="page-4-0"></span>A basic example:

```
from pymarkup import MarkupBuilder
t = MarkupBuilder()
with t: # <html> tag
   with t.h1(id='HelloWorld'): # Attribute access creates new element, and call
˓→adds attributes to tag
       t + 'Hello World!' # Add child text to tag
   with t.a(href="github.com"):
      t + t.img(src="i_am_an_image.png") # Self-closing tags are added with +
   with t.ul:
       for x in range(2):
           with t.li:
               t + x
```

```
repr(t) gives:
```
 $\verb|html|$ <h1 id="HelloWorld"> Hello World!  $\langle$ h1> <a href="github.com"><img src="i\_am\_an\_image.png"/>  $\langle$ a>  $<sub>ul</sub>$ </sub>  $\langle$ li> 0  $\langle$ /li>  $\langle$ li> 1  $\langle$ /li> </html>

## CHAPTER 2

### **Reference**

<span id="page-6-2"></span><span id="page-6-1"></span><span id="page-6-0"></span>**class** pymarkup.**MarkupBuilder**(*element: str = 'html'*, *text: \_io.StringIO = <factory>*, *attrs: Dict = <factory>*)

Build basic XML-style markup from context managers.

Instances of this class are individual tags with their own attributes. They can be used in context managers multiple times.

#### **element**

The element name to use this tag as (default 'html')

Type [str](https://docs.python.org/3/library/stdtypes.html#str)

#### **text**

The cumulative text generated by this instance. It is automatically passed down to children, and is created by default, so it is not necessary to pass it in most of the time.

Type File-like object

#### **attrs**

The attributes to put in the opening tag

Type [dict](https://docs.python.org/3/library/stdtypes.html#dict)

**\_\_add\_\_**(*other*)

Add other to current text.

If other is a MarkupBuilder just run MarkupBuilder.self\_closing() on it, otherwise add str(other) to self.text.

Parameters other (Union [\[str,](https://docs.python.org/3/library/stdtypes.html#str) [MarkupBuilder](#page-6-1)]) - The other object to add.

#### **\_\_call\_\_**(*\*\*kwargs*)

Change this instance's attrs to kwargs.

```
__enter__()
```
Add opening tag, e.g. <html>

**\_\_exit\_\_**(*exc\_type*, *exc\_val*, *exc\_tb*) Add closing tag, e.g. </html>

<span id="page-7-0"></span>**\_\_getattr\_\_**(*item*)

Return a child of this MarkupBuilder with item as the MarkupBuilder.element

#### **\_\_repr\_\_**()

Get the final XML for this MarkupBuilder

#### **\_\_weakref\_\_**

list of weak references to the object (if defined)

#### **self\_closing**()

Add self-closing tag, e.g. <img src="image.png"/>

# CHAPTER 3

Indices and tables

- <span id="page-8-0"></span>• genindex
- modindex
- search

## Index

## Symbols

\_\_add\_\_() (*pymarkup.MarkupBuilder method*), [3](#page-6-2) \_\_call\_\_() (*pymarkup.MarkupBuilder method*), [3](#page-6-2) \_\_enter\_\_() (*pymarkup.MarkupBuilder method*), [3](#page-6-2) \_\_exit\_\_() (*pymarkup.MarkupBuilder method*), [3](#page-6-2) \_\_getattr\_\_() (*pymarkup.MarkupBuilder method*), [3](#page-6-2) \_\_repr\_\_() (*pymarkup.MarkupBuilder method*), [4](#page-7-0) \_\_weakref\_\_ (*pymarkup.MarkupBuilder attribute*), [4](#page-7-0)

## A

attrs (*pymarkup.MarkupBuilder attribute*), [3](#page-6-2)

## E

element (*pymarkup.MarkupBuilder attribute*), [3](#page-6-2)

## M

MarkupBuilder (*class in pymarkup*), [3](#page-6-2)

## S

self\_closing() (*pymarkup.MarkupBuilder method*), [4](#page-7-0)

## T

text (*pymarkup.MarkupBuilder attribute*), [3](#page-6-2)